# **18. Hinweise zur schriftlichen Abiturprüfung 2022 im Fach Informatik**

Vor dem Hintergrund der durch die COVID-19-Pandemie verursachten Unterrichtsbeeinträchtigungen wurden die fachbezogenen Hinweise für das Prüfungsjahr 2022 noch einmal angepasst.

# **A. Fachbezogene Hinweise**

Grundlage für die schriftliche Abiturprüfung 2022 in Niedersachsen sind die Einheitlichen Prüfungsanforderungen in der Abiturprüfung Informatik (EPA vom 01.12.1989 i.d.F. vom 05.02.2004), konkretisiert durch das Kerncurriculum Informatik für das Gymnasium – gymnasiale Oberstufe, die Gesamtschule – gymnasiale Oberstufe und das Kolleg (KC, 2017).

Entsprechend der Ausführungen des Kerncurriculums zu einheitlichen Darstellungsformen und Funktionsumfängen (KC, 2017, Abschnitt 3.5) sind die durch die "Ergänzenden Hinweise zum Kerncurriculum Informatik für die gymnasiale Oberstufe am Gymnasium, an der Gesamtschule sowie für das Kolleg" mit Stand vom Juni 2018 vorgenommenen Festlegungen für die schriftliche Abiturprüfung 2022 verbindlich zu berücksichtigen.

### **B. Hinweise zu den Prüfungsaufgaben**

Sämtliche im Kerncurriculum (KC, 2017) genannten inhaltlichen und prozessorientierten Kompetenzen sind für die schriftliche Abiturprüfung verbindlich. <sup>1</sup> Dies gilt insbesondere auch für die Kompetenzen, die in den Lernfeldern für die Einführungsphase ausgewiesen sind.

### **Für das erhöhte und für das grundlegende Anforderungsniveau gilt:**

Jede **Prüfungsaufgabe** besteht aus drei Aufgaben. Den Prüflingen werden jeweils Aufgaben aus zwei Blöcken (1 und 2) zur Auswahl vorgelegt. Aus Block 1 ist genau eine Aufgabe zur Bearbeitung auszuwählen. Aus Block 2 sind genau zwei der vier Aufgaben auszuwählen. Andere Kombinationen sind nicht zulässig.

Jede Aufgabe aus Block 1 umfasst 50% der insgesamt zu erreichenden Bewertungseinheiten (BE). Jede der vier Aufgaben im Block 2 umfasst 25% der insgesamt zu erreichenden BE.

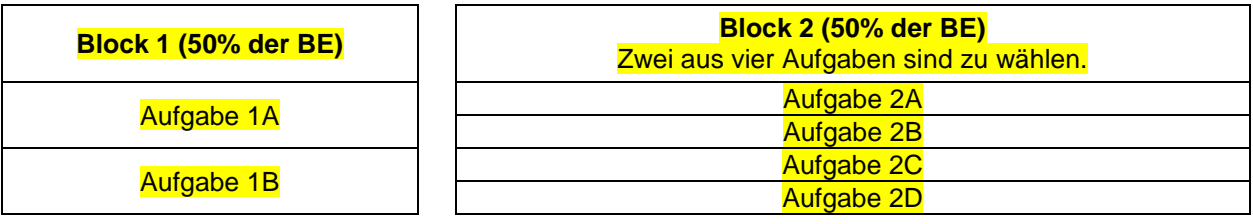

### **C. Sonstige Hinweise**

 $\overline{a}$ 

- Die Aufgabenstellungen enthalten keinen Code in einer konkreten Programmiersprache.
- Aufgaben, die die Implementierung in einer konkreten Programmiersprache erfordern, sind von den Schülerinnen und Schülern in Java oder einer anderen objektorientierten Sprache mit imperativem Kern zu bearbeiten.
- Es werden keine Aufgaben gestellt, für die der Einsatz eines Rechners erforderlich ist.

<sup>1</sup> Das Kerncurriculum (KC, 2017) ermöglicht Freiraum für individuelle Schwerpunktsetzungen. Darauf ist in diesem Durchgang ggf. zu verzichten, um auf die verbindlichen Vorgaben des Kerncurriculums zu fokussieren.

## **Hilfsmittel**

- Die in Anlage 1 dokumentierten Ausführungen zu Operationen für Zeichenketten, Operationen für dynamische Reihungen, Stapel, Schlangen und Binärbäume sowie zum Sprachumfang von Datenbankabfragen sind in ausgedruckter Form als Hilfsmittel im Fach Informatik zulässig.
- Die Verwendung eines Taschenrechners oder einer Formelsammlung ist in der schriftlichen Abiturprüfung im Fach Informatik nicht zulässig

### Anlage 1

Hilfsmittel für Prüflinge zur Verwendung in der schriftlichen Abiturprüfung im Fach Informatik

## **1 Operationen für Zeichenketten**

- **-** Bestimmen der Länge einer Zeichenkette
- **-** Auslesen eines Zeichens an einer bestimmten Position
- **-** Ersetzen eines Zeichens an einer bestimmten Position
- **-** Verbinden von zwei Zeichenketten zu einer
- **-** Prüfen des Inhalts von zwei Zeichenketten auf Gleichheit
- **-** Lexikographisches Vergleichen von zwei Zeichenketten

# **2 Operationen für dynamische Reihungen, Stapel, Schlangen und Binärbäume**

Die Klassen verwenden Inhaltstypen (bzw. Inhaltsklassen), die jeweils der aktuellen Aufgabenstellung angepasst werden. Mögliche Laufzeitfehler bei der Anwendung der Operationen, z. B. Entnehmen bei einem leeren Stapel oder Zugriff auf eine nicht existierende Position einer dynamischen Reihung, müssen bei der Verwendung durch entsprechende Abfragen explizit ausgeschlossen werden.

# **Dynamische Reihung**

Die Nummerierung der Elemente der dynamischen Reihung beginnt mit dem Index 0.

#### DynArray()

Eine leere dynamische Reihung wird angelegt.

#### isEmpty(): Wahrheitswert

Wenn die dynamische Reihung kein Element enthält, wird der Wert *wahr* zurückgegeben, sonst der Wert *falsch*.

### getItem(index: Ganzzahl): Inhaltstyp

Der Inhalt des Elements an der Position index wird zurückgegeben.

#### append(inhalt: Inhaltstyp)

Ein neues Element mit dem übergebenen Inhalt wird am Ende der dynamischen Reihung angefügt.

### insertAt(index: Ganzzahl, inhalt: Inhaltstyp)

Ein neues Element mit dem übergebenen Inhalt wird an der Position index in die dynamische Reihung eingefügt. Das Element, das sich vorher an dieser Position befunden hat, und alle nachfolgenden werden nach hinten verschoben. Entspricht der Wert von index der Länge der dynamischen Reihung, so wird ein neues Element am Ende der dynamischen Reihung angefügt.

setItem(index: Ganzzahl, inhalt: Inhaltstyp) Der Inhalt des Elementes an der Position index wird durch den übergebenen Inhalt ersetzt.

#### delete(index: Ganzzahl)

Das Element an der Position index wird entfernt. Alle folgenden Elemente werden um eine Position nach vorne geschoben.

#### getLength(): Ganzzahl

Die Anzahl der Elemente der dynamischen Reihung wird zurückgegeben.

# **Stapel**

Stack() Ein leerer Stapel wird angelegt.

isEmpty(): Wahrheitswert Wenn der Stapel kein Element enthält, wird der Wert *wahr* zurückgegeben, sonst der Wert *falsch*.

top(): Inhaltstyp Der Inhalt des obersten Elements des Stapels wird zurückgegeben, das Element aber nicht entfernt.

push(inhalt: Inhaltstyp) Ein neues Element mit dem übergebenen Inhalt wird auf den Stapel gelegt.

pop(): Inhaltstyp Der Inhalt des obersten Elements wird zurückgegeben und das Element wird aus dem Stapel entfernt.

# **Schlange**

Queue() Eine leere Schlange wird angelegt.

isEmpty(): Wahrheitswert Wenn die Schlange kein Element enthält, wird der Wert *wahr* zurückgegeben, sonst der Wert *falsch*.

head(): Inhaltstyp Der Inhalt des ersten Elements der Schlange wird zurückgegeben, das Element aber nicht entfernt.

enqueue(inhalt: Inhaltstyp) Ein neues Element mit dem angegebenen Inhalt wird am Ende an die Schlange angehängt.

dequeue(): Inhaltstyp Der Inhalt des ersten Elements wird zurückgegeben und das Element wird aus der Schlange entfernt.

## **Binärbaum**

BinTree()

Ein Baum wird erzeugt. Der Baum besitzt keine Teilbäume. Die Wurzel besitzt keinen Inhaltswert.

BinTree(inhalt: Inhaltstyp)

Ein Baum wird erzeugt. Der Baum besitzt keine Teilbäume. Die Wurzel erhält den übergebenen Inhalt als Wert.

hasItem(): Wahrheitswert Wenn die Wurzel des Baums einen Inhaltswert besitzt, wird der Wert *wahr* zurückgegeben, sonst der Wert *falsch*.

getItem(): Inhaltstyp Die Operation gibt den Inhaltswert der Wurzel des Baums zurück.

setItem(inhalt: Inhaltstyp) Die Wurzel des Baums erhält den übergebenen Inhalt als Wert.

deleteItem() Die Operation löscht den Inhaltswert der Wurzel des Baums.

```
isLeaf(): Wahrheitswert
```
Wenn der Baum keine Teilbäume besitzt, die Wurzel des Baums also ein Blatt ist, wird der Wert *wahr*  zurückgegeben, sonst der Wert *falsch*.

hasLeft(): Wahrheitswert

Wenn der Baum einen linken Teilbaum besitzt, wird der Wert *wahr* zurückgegeben, sonst der Wert *falsch*.

getLeft(): Binärbaum Die Operation gibt den linken Teilbaum zurück.

setLeft(b: Binärbaum) Der übergebene Baum wird als linker Teilbaum gesetzt.

deleteLeft() Die Operation löscht den linken Teilbaum.

hasRight(): Wahrheitswert

Wenn der Baum einen rechten Teilbaum besitzt, wird der Wert *wahr* zurückgegeben, sonst der Wert *falsch*.

getRight(): Binärbaum Die Operation gibt den rechten Teilbaum zurück.

setRight(b: Binärbaum) Der übergebene Baum wird als rechter Teilbaum gesetzt.

deleteRight() Die Operation löscht den rechten Teilbaum.

## **3 Sprachumfang von Datenbankabfragen**

## **SELECT-Anweisung:**

```
SELECT [DISTINCT | ALL] * | spalte<sub>1</sub> [AS alias<sub>1</sub>], spalte<sub>2</sub> [AS alias<sub>2</sub>],
          …, spalten [AS aliasn]
FROM tabelle<sub>1</sub>, tabelle<sub>2</sub>, …, tabellem
[WHERE bedingung1 (AND | OR) bedingung2 … (AND|OR) bedingungk]
[GROUP BY spalte<sub>1</sub>, spalte<sub>2</sub>, ..., spalte<sub>x</sub>]
[HAVING gruppenBedingung1 (AND | OR) gruppenBedingung2 … (AND | OR)
           gruppenBedingungs]
[ORDER BY spalte<sub>1</sub> [ASC | DESC], spalte<sub>2</sub> [ASC | DESC], ..., spaltet
              [ASC | DESC] ]
[LIMIT anzahl]
```
Angaben in eckigen Klammern sind optional. Spalten können Attribute, Aggregatfunktionen oder Berechnungen sein. Bei GROUP BY und ORDER BY ist auch die Angabe eines Alias möglich.

## **Operatoren für Berechnungen:** +, -, \*, /

**Operatoren für Vergleiche in Bedingungen:** =, ! = (ungleich), >, <, >=, <=, NOT, LIKE (mit den Platzhaltern und %), BETWEEN, IN, IS NULL

**Aggregatfunktionen:** AVG( ), COUNT( ), MAX( ), MIN( ), SUM( )